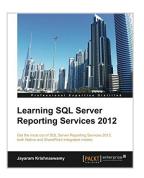

# Learning SQL Server Reporting Services 2012

By Jayaram Krishnaswamy

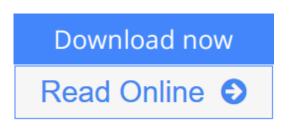

#### Learning SQL Server Reporting Services 2012 By Jayaram Krishnaswamy

For a newcomer to SQL Reporting Services 2012, things can seem a bit daunting, but this book will ease your path to becoming an expert. Clear instructions and screenshots will have you generating reports in no time.

#### Overview

- Build applications using the latest Microsoft technologies: SSIS 2012, SSDT, WPF, and SharePoint 2010
- Reach out to the cloud and master Windows Azure Reporting Services
- Learn the ins and outs of SQL Server Reporting Services 2012 for Native and SharePoint Integrated modes
- Step-by-step learning, guided by a large number of screenshots in every chapter makes it a simple

#### In Detail

In the present day information-centric world we live in, the success of an enterprise depends enormously on how its information is generated, handled, and disseminated. With ample screenshots and over 65 hands-on exercises, this book will guide you effortlessly through creating cutting edge reports using SQL Server Reporting Services 2012, native and fully integrated with SharePoint Server 2010 including new features like Power View and Data Alerts.

"Learning SQL Server Reporting Services 2012" will get you started right from installation and then move on to configuration of SQL Server Reporting Services 2012. Start learning right from Chapter 1 and build your skill to create reports using the latest tools and deploy them to the latest servers, both Native and SharePoint. No guessing; you will learn all—Power View, Data Alerts, SQL Azure Reporting, the latest Reporting Services Gadgets, and more.

"Learning SQL Server Reporting Services 2012" is a definitive guide to a stepby-step, metered approach to get a jump start on the latest features in SQL Server Reporting Services.Reporting Services in Microsoft SQL Server 2012 is more tightly integrated not only with the Microsoft Business Stack but also with SharePoint, Windows Azure, and the Visual Studio suite of products, with many new features.

You will install and configure the toolset to work with SSRS 2012 integrated with SharePoint 2010. Using SQL Server Data Tools, you will author reports and deploy. You will learn about security to work with Report Manager and Central Administration in SharePoint. Using Report Builder, you will learn about authoring cutting edge reports. You will create Tabular Models and begin experiencing the thrill of creating Power View Reports.

#### What you will learn from this book

- Install SQL Server 2012, SharePoint Server 2010, and configure Reporting Services both native and SharePoint Integrated on Windows 7
- Install SSDT and author reports, both local and remote, and deploy them to report servers
- Develop desktop and web applications by using Report Viewer controls
- Author different kinds of reports with the latest gadgets by working with Report Builder
- Manage access to the report server, report scheduling, report delivery, report uploads, and downloads with Report Manager
- Create Tabular Models with SQL Server Analysis Services and deploy them to SSAS Server using SSDT
- Author Power View Reports from your SharePoint Site and export them as Power Point files
- Learn to create Data Driven alerts in SharePoint and monitor them on SQL Agent on SSMS
- Work with SQL Azure Reporting Services using Windows Azure Portal and SSMS
- Write applications in SSIS and WPF to access reports and access native server reports from SharePoint Site

**<u>Download Learning SQL Server Reporting Services 2012 ...pdf</u>** 

**<u>Read Online Learning SQL Server Reporting Services 2012 ...pdf</u>** 

## Learning SQL Server Reporting Services 2012

By Jayaram Krishnaswamy

#### Learning SQL Server Reporting Services 2012 By Jayaram Krishnaswamy

For a newcomer to SQL Reporting Services 2012, things can seem a bit daunting, but this book will ease your path to becoming an expert. Clear instructions and screenshots will have you generating reports in no time.

#### Overview

- Build applications using the latest Microsoft technologies: SSIS 2012, SSDT, WPF, and SharePoint 2010
- Reach out to the cloud and master Windows Azure Reporting Services
- Learn the ins and outs of SQL Server Reporting Services 2012 for Native and SharePoint Integrated modes
- Step-by-step learning, guided by a large number of screenshots in every chapter makes it a simple

#### In Detail

In the present day information-centric world we live in, the success of an enterprise depends enormously on how its information is generated, handled, and disseminated. With ample screenshots and over 65 hands-on exercises, this book will guide you effortlessly through creating cutting edge reports using SQL Server Reporting Services 2012, native and fully integrated with SharePoint Server 2010 including new features like Power View and Data Alerts.

"Learning SQL Server Reporting Services 2012" will get you started right from installation and then move on to configuration of SQL Server Reporting Services 2012. Start learning right from Chapter 1 and build your skill to create reports using the latest tools and deploy them to the latest servers, both Native and SharePoint. No guessing; you will learn all—Power View, Data Alerts, SQL Azure Reporting, the latest Reporting Services Gadgets, and more.

"Learning SQL Server Reporting Services 2012" is a definitive guide to a step-by-step, metered approach to get a jump start on the latest features in SQL Server Reporting Services.Reporting Services in Microsoft SQL Server 2012 is more tightly integrated not only with the Microsoft Business Stack but also with SharePoint, Windows Azure, and the Visual Studio suite of products, with many new features.

You will install and configure the toolset to work with SSRS 2012 integrated with SharePoint 2010. Using SQL Server Data Tools, you will author reports and deploy. You will learn about security to work with Report Manager and Central Administration in SharePoint. Using Report Builder, you will learn about authoring cutting edge reports. You will create Tabular Models and begin experiencing the thrill of creating Power View Reports.

#### What you will learn from this book

- Install SQL Server 2012, SharePoint Server 2010, and configure Reporting Services both native and SharePoint Integrated on Windows 7
- Install SSDT and author reports, both local and remote, and deploy them to report servers
- Develop desktop and web applications by using Report Viewer controls
- Author different kinds of reports with the latest gadgets by working with Report Builder

- Manage access to the report server, report scheduling, report delivery, report uploads, and downloads with Report Manager
- Create Tabular Models with SQL Server Analysis Services and deploy them to SSAS Server using SSDT
- Author Power View Reports from your SharePoint Site and export them as Power Point files
- Learn to create Data Driven alerts in SharePoint and monitor them on SQL Agent on SSMS
- Work with SQL Azure Reporting Services using Windows Azure Portal and SSMS
- Write applications in SSIS and WPF to access reports and access native server reports from SharePoint Site

#### Learning SQL Server Reporting Services 2012 By Jayaram Krishnaswamy Bibliography

- Rank: #2475618 in Books
- Published on: 2013-06-24
- Released on: 2013-06-24
- Original language: English
- Number of items: 1
- Dimensions: 9.25" h x 1.28" w x 7.50" l, 2.12 pounds
- Binding: Paperback
- 566 pages

**<u>Download Learning SQL Server Reporting Services 2012 ...pdf</u>** 

E <u>Read Online Learning SQL Server Reporting Services 2012 ...pdf</u>

#### **Editorial Review**

About the Author

#### Jayaram Krishnaswamy

Jayaram Krishnaswamy studied at the Indian Institute of Science in Bangalore India and Madras University in India and taught at the Indian Institute of Technology in Madras. He went to Japan on a Japanese Ministry of Education Research scholarship to complete his PhD in Electrical Engineering from Nagoya University. He was a Post-Doctoral Fellow at Sydney University in Australia; a Government of India Senior Scientific Officer at the Indian Institute of Science in Bangalore and Indian Institute of Technology at Kanpur; a Visiting Scientist at the Eindhoven Institute of Technology in the Netherlands; a visiting Professor of Physics at the Federal University in Brazil; an Associate Research Scientist at a government laboratory in São Jose dos Campos in São Paulo, Brazil; a visiting scientist at the National Research Council in Ottawa, Canada before coming to USA in 1985. He has also taught and worked at the Colorado State University in Fort Collins and North Carolina State University in Raleigh, North Carolina. He worked with Northrop Grumman Corporation on a number of projects related to high energy electron accelerators and Free Electron Lasers. These projects were undertaken at the Brookhaven National Laboratory in Long Island and in the Physics Department at Princeton University. He has over 80 publications in refereed and non-refereed publications and 8 issued patents. He is fluent in Japanese and Portuguese and lives in Honolulu, Hawaii, USA.

He has been working in IT-related fields since 1997. He was once a Microsoft Certified Trainer in Networking and a Siebel Certified developer. He has worked with several IT related companies, such as the Butler International in their Siebel practice, with several IBM sub-contractors and smaller companies. Presently he is active in writing technical articles in the IT field to many online sites such as http://CodeProject.com, http://APSFree.com, http://DevShed.com, http://DevArticles.com, http://OfficeUsers.org, http://APSFree.com, Egghead Café, http://SSWUG.org, Packt Article Network, http://databasedev.co.uk, http://cimaware.com, and many others. Between 2006 and 2010 he wrote more than 400 articles mostly related to database and web related technologies covering Microsoft, Oracle, Sybase, ColdFusion, Sun, and other vendor products.

He has written four books all published by Packt related to Microsoft Database and Application Development: SQL Server Integration Services Using Visual Studio 2005, Learning SQL Server Reporting Services 2008, Microsoft SQL Azure; Enterprise Application Development, and Microsoft Visual Studio Lightswitch Business Application Development. He regularly writes for his four blogs on Blogger; http://Hodentek.blogspot.com, http://HodentekHelp.blogspot.com, http://HodentekMobile.blogspot.com, and http://HodentekMSSS.blogspot.com. He received the 2011 Microsoft Community Contributor award.

#### **Users Review**

From reader reviews:

#### **Toni Williams:**

The book Learning SQL Server Reporting Services 2012 give you a sense of feeling enjoy for your spare

time. You can utilize to make your capable considerably more increase. Book can to get your best friend when you getting anxiety or having big problem with your subject. If you can make reading through a book Learning SQL Server Reporting Services 2012 for being your habit, you can get considerably more advantages, like add your own personal capable, increase your knowledge about a number of or all subjects. You can know everything if you like wide open and read a publication Learning SQL Server Reporting Services 2012. Kinds of book are a lot of. It means that, science book or encyclopedia or some others. So , how do you think about this book?

#### **Daniel Butler:**

Reading a e-book tends to be new life style within this era globalization. With examining you can get a lot of information that can give you benefit in your life. Together with book everyone in this world can easily share their idea. Publications can also inspire a lot of people. Many author can inspire their particular reader with their story or even their experience. Not only the storyline that share in the ebooks. But also they write about the knowledge about something that you need example of this. How to get the good score toefl, or how to teach your children, there are many kinds of book that you can get now. The authors on earth always try to improve their expertise in writing, they also doing some investigation before they write with their book. One of them is this Learning SQL Server Reporting Services 2012.

#### **Charles Shin:**

Beside this particular Learning SQL Server Reporting Services 2012 in your phone, it might give you a way to get nearer to the new knowledge or data. The information and the knowledge you might got here is fresh through the oven so don't become worry if you feel like an outdated people live in narrow commune. It is good thing to have Learning SQL Server Reporting Services 2012 because this book offers for your requirements readable information. Do you oftentimes have book but you seldom get what it's exactly about. Oh come on, that would not happen if you have this inside your hand. The Enjoyable blend here cannot be questionable, similar to treasuring beautiful island. So do you still want to miss that? Find this book as well as read it from at this point!

#### **Debra Brunette:**

As a pupil exactly feel bored to reading. If their teacher inquired them to go to the library as well as to make summary for some guide, they are complained. Just little students that has reading's heart or real their pastime. They just do what the educator want, like asked to go to the library. They go to there but nothing reading significantly. Any students feel that examining is not important, boring in addition to can't see colorful photographs on there. Yeah, it is being complicated. Book is very important for you. As we know that on this time, many ways to get whatever we would like. Likewise word says, many ways to reach Chinese's country. So , this Learning SQL Server Reporting Services 2012 can make you sense more interested to read.

Download and Read Online Learning SQL Server Reporting Services 2012 By Jayaram Krishnaswamy #4R3DOWNLHYP

### Read Learning SQL Server Reporting Services 2012 By Jayaram Krishnaswamy for online ebook

Learning SQL Server Reporting Services 2012 By Jayaram Krishnaswamy Free PDF d0wnl0ad, audio books, books to read, good books to read, cheap books, good books, online books, books online, book reviews epub, read books online, books to read online, online library, greatbooks to read, PDF best books to read, top books to read Learning SQL Server Reporting Services 2012 By Jayaram Krishnaswamy books to read online.

## Online Learning SQL Server Reporting Services 2012 By Jayaram Krishnaswamy ebook PDF download

Learning SQL Server Reporting Services 2012 By Jayaram Krishnaswamy Doc

Learning SQL Server Reporting Services 2012 By Jayaram Krishnaswamy Mobipocket

Learning SQL Server Reporting Services 2012 By Jayaram Krishnaswamy EPub